$$
P(x^* \mid x) = \begin{cases} Q(x^* \mid x) \alpha(x^* \mid x), & x^* \neq x \\ 1 - \sum_{z \neq x} Q(z \mid x) \alpha(z \mid x), & x^* = x \end{cases}
$$

$$
\alpha(x^\star \mid x) = \min\left\{1, \frac{\pi(x^\star)}{\pi(x)} \cdot \frac{Q(x \mid x^\star)}{Q(x^\star \mid x)}\right\}
$$

• Must check irreducibility, aperiodicity and positive recurrence in each case.

## Review: Metropolis-Hastings algorithm

• Problem: Sample from  $\pi(x)$ ,  $x \in S$ .

• MCMC idea: Construct Markov chain with  $\pi(x)$  as limiting distribution. Simulate the Markov chain for a long time.

1: 
$$
\text{Init } x_0 \sim g(x_0)
$$
  
\n2: **for**  $i = 1, 2, ...$  **do**  
\n3: **Generate a proposal**  $x^* \sim Q(x^*|x_{i-1})$   
\n4:  $u \sim U(0, 1)$   
\n5: **if**  $u < \min \left( 1, \frac{\pi(x^*)}{\pi(x_{i-1})} \times \frac{Q(x_{i-1}|x^*)}{Q(x^*|x_{i-1})} \right)$  **then**  
\n6:  $x_i \leftarrow x^*$   
\n7: **else**  
\n8:  $x_i \leftarrow x_{i-1}$   
\n9: **end if**  
\n10: **end for**

## Review: Special cases Metropolis-Hastings

• Metropolis algorithm: The proposal density is symmetric around the current value, that means

$$
Q(x_{i-1}|x^*)=Q(x^*|x_{i-1}).
$$

Hence,

•

•

$$
\alpha = \min\left(1, \frac{\pi(x^*)}{\pi(x_{i-1})} \times \frac{Q(x_{i-1}|x^*)}{Q(x^*|x_{i-1})}\right) = \min\left(1, \frac{\pi(x^*)}{\pi(x_{i-1})}\right)
$$

• Independence sampler: The proposal distribution does not depend on the current value  $x_{i-1}$ 

$$
Q(x|x_{i-1})=Q(x).
$$

 $Q(x)$  is an approximation to  $\pi(x) \Rightarrow$  acceptance rate should be high.

## Efficiency of the Metropolis-Hastings algorithm

The efficiency and performance of the Metropolis-Hastings algorithm depends crucially on the relative frequency of acceptance.

An acceptance rate of one is not always good. Consider the random walk proposal:

- Too large acceptance rate  $\Rightarrow$  Slow exploration of the target density.
- Too small acceptance rate  $\Rightarrow$  Large moves are proposed, but rarely accepted.

Tuning the acceptance rate:

- For random walk proposals, acceptance rates between 20% and 50% are typically recommended. They can be achieved by changing the variance of the proposal distribution.
- For independence proposals a high acceptance rate is desired, which means that the proposal density is close to the target density.

# Example: Random walk proposal

Exploration of a standard Gaussian distribution  $(N(0, 1))$  using a random walk Metropolis algorithm. As proposal assume a Gaussian distribution with variance  $\sigma^2$ , where.

- $\sigma = 0.24$
- $\bullet \ \sigma = 2.4$
- $\sigma = 24$

See R-code demo\_mcmcRW.R.

## Example of Rao (1973)

The vector  $y = (y_1, y_2, y_3, y_4) = (125, 18, 20, 34)$  is multinomial distributed with probabilities

$$
\left\{\frac{1}{2}+\frac{\theta}{4},\frac{1-\theta}{4},\frac{1-\theta}{4},\frac{\theta}{4}\right\}
$$

We would like to simulate from the posterior distribution (assuming a uniform prior)

$$
f(\theta|\mathbf{y}) \propto (2+\theta)^{y_1}(1-\theta)^{y_2+y_3}\theta^{y_4}.
$$

using MCMC and compare two proposal kernels:

1. independence proposal

2. random walk proposal

See R-code demo\_mcmcRao.R.

#### Rao: Independence proposal

$$
\theta^* \sim \mathcal{N}(\text{Mod}(\theta|\mathbf{y}), F^2 \times I_p^{-1}), \tag{5}
$$

where Mod( $\theta$ |data) denotes the posterior mode,  $I_p$  the negative curvature of the log posterior at the mode, and  $F$  a factor to blow up the standard deviation.

Of note, asymptotically the posterior distribution follows (5) for  $F = 1$ .

• A trivial special case results when

 $Q(x^*|x_{i-1}) = \pi(x^*),$ 

That means, we propose realisations from the target distribution. Then  $\alpha = 1$  and all proposals are accepted.

- The advantage of the MH-algorithm is that arbitrary proposal kernels can be used. The algorithm will always converge to the target distribution.
- However, the speed of convergence and the dependence between the successive samples depends strongly on the proposal distribution.

## Example: Ising/Potts model

Model developed in statistical mechanics (analysis of magnetic material) and used also in image restauration for example.

Let  $x=(x^1,\ldots,x^n)$  represent the colors (black/white) in the pixels of a given image, with  $x^{i} \in \{0,1\}$ , where the distribution function is given by

$$
\pi(x) = c \cdot \exp\left(-\beta \sum_{i \sim j} I(x^i \neq x^j)\right)
$$

where  $I(.)$  denotes the indicator function and

$$
c = \frac{1}{\sum_{x} \exp(-\beta \sum_{i \sim j} I(x^{i} \neq x^{j}))}.
$$

Note: The state space size and hence the number of terms in  $c$  is  $2^n = 2^{40\,000} \approx 10^{12\,041}$  for a 200  $\times$  200 grid. Thus, we cannot compute c.

#### Simualtion using Metropolis-Hastings algorithm

Current state  $x=(x^1,\ldots,x^n).$  Propose a new state  $y=(y^1,\ldots,y^n)$  as follows:

- draw a node  $k \in \{1, 2, ..., n\}$  at random
- propose to reverse the value of node  $k$ , i.e.

$$
y=(x^1,\ldots,x^{k-1},1-x^k,x^{k+1},\ldots,x^n).
$$

Thus

$$
Q(y \mid x) = \begin{cases} \frac{1}{n} & \text{if } x \text{ and } y \text{ differ in exactly one node} \\ 0 & \text{else.} \end{cases}
$$

 $\theta^* \sim \mathsf{U}(\theta^{(k)}-d,\theta^{(k)}+d),$ 

where  $\theta^{(k)}$  denotes the current state of the Markov chain and  $d = \sqrt{12}/2 \cdot 0.1$ .

$$
\alpha(y \mid x) = \min \left\{ 1, \frac{\pi(y)}{\pi(x)} \cdot \frac{Q(x \mid y)}{Q(y \mid x)} \right\}
$$
  
= 
$$
\min \left\{ 1, \frac{\exp \left( -\beta \sum_{i \sim j} I(y^i \neq y^j) \right)}{\exp \left( -\beta \sum_{i \sim j} I(x^i \neq x^j) \right)} \cdot \frac{\frac{1}{n}}{\frac{1}{n}} \right\}
$$
  
= 
$$
\min \left\{ 1, \frac{\exp \left( -\beta \sum_{i \sim k} I(x^i \neq 1 - x^k) \right)}{\exp \left( -\beta \sum_{i \sim k} I(x^i \neq x^k) \right)} \right\}
$$

# Ising example

 $\beta = 0.8$ :

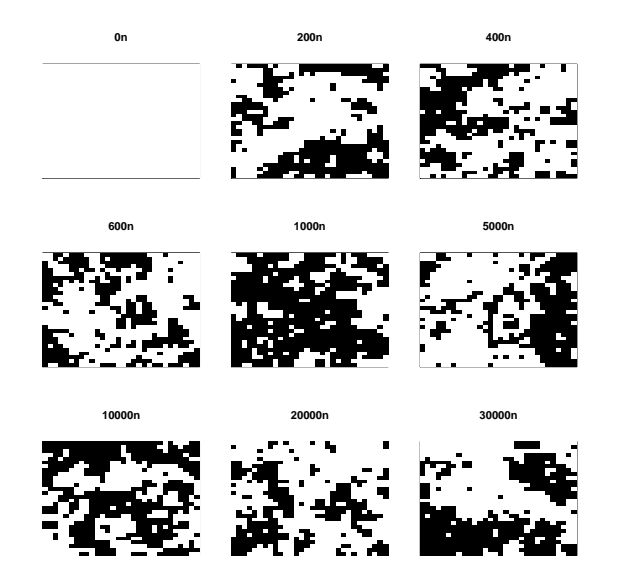

## Ising example: Traceplot

Traceplot showing the number of 1s.

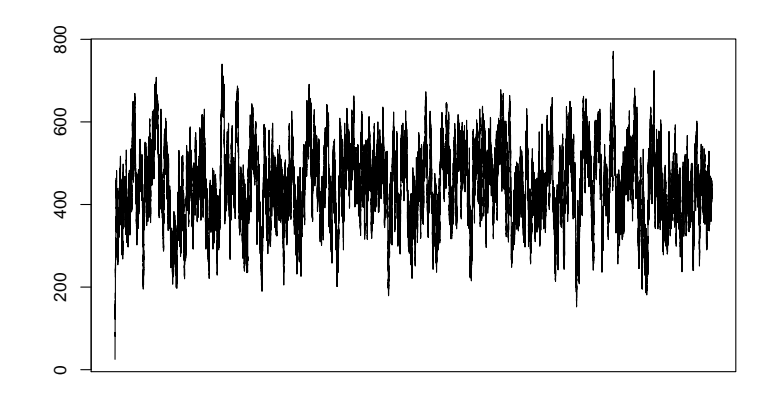

# MCMC and iterative conditioning

The use of the MH-algorithms gains on importance when it is applied iteratively on components of x.

Let  $x$  be decomposed by several (for simplicity scalar) components.

$$
\mathbf{x}=(x^1,\ldots,x^p)
$$

Now the MH-algorithm is applied iteratively on the components  $x^j$ , conditioning on the current values of  $\boldsymbol{x}^{-j}$  with

$$
\mathbf{x}^{-j} = (x^1, \dots, x^{j-1}, x^{j+1}, \dots, x^p)
$$

## MCMC and iterative conditioning

To be concrete, one uses

- a proposal kernel  $Q(x^{j,*}|x_{i-1}^j, x_{i-1}^{-j}), j = 1, \ldots, p$ .
- with acceptance probability

$$
\alpha = \min\left(1, \frac{\pi(\mathbf{x}^{j, \star} | \mathbf{x}_{i-1}^{-j})}{\pi(\mathbf{x}_{i-1}^{j} | \mathbf{x}_{i-1}^{-j})} \times \frac{Q(\mathbf{x}_{i-1}^{j} | \mathbf{x}^{j, \star}, \mathbf{x}_{i-1}^{-j})}{Q(\mathbf{x}^{j, \star} | \mathbf{x}_{i-1}^{j}, \mathbf{x}_{i-1}^{-j})}\right)
$$

This algorithm converges to the stationary distribution with density  $\pi(\mathbf{x})$ , as long as all components are arbitrary often updated.

Conditional densities

Of note, the acceptance probability  $\alpha$  only uses the full conditional densities  $\pi(x^j | x^{-j}), j = 1, \ldots, p$ , and not the joint density  $\pi(\mathbf{x})$ . Both are related as follows

$$
\pi(\mathbf{x}^j|\mathbf{x}^{-j})=\frac{\pi(\mathbf{x})}{\pi(\mathbf{x}^{-j})}\propto \pi(\mathbf{x})
$$

Thus, the (non-normalised) conditional densities of  $x^j|x^{-j}$  can be directly derived from  $\pi(x)$  by omitting all multiplicative factors, that do not depend on  $x^j$ .

#### Gibbs sampling

Are all conditional densities  $\pi(x^j|\mathbf{x}^{-j}), j = 1, \ldots, p$  standard it seems natural to use those as proposal kernel, i.e.

$$
Q(x^{j,*}|x_{i-1}^j, \mathbf{x}_{i-1}^{-j}) = \pi(x^{j,*}|\mathbf{x}_{i-1}^{-j})
$$

In this case, we get  $\alpha = 1$  which leads to the well known Gibbs sampler, which updates parameters iteratively by sampling from the corresponding full conditional distributions.

#### Gibbs-Sampling algorithm

Idea: Sequentially sampling from univariate conditional distributions (which are often available in closed form).

- 1. Select starting values  $x_0$  and set  $i = 0$ .
- 2. Repeatedly:

Sample 
$$
x_{i+1}^1
$$
  $\sim \pi(x^1 | x_i^2, \dots, x_i^p)$   
\nSample  $x_{i+1}^2$   $\sim \pi(x^2 | x_{i+1}^1, x_i^3, \dots, x_i^p)$   
\n:  
\nSample  $x_{i+1}^{p-1}$   $\sim \pi(x^{p-1} | x_{i+1}^1, x_{i+1}^2, \dots, x_{i+1}^{p-2}, x_i^p)$   
\nSample  $x_{i+1}^p$   $\sim \pi(x^p | x_{i+1}^1, \dots, x_{i+1}^{p-1})$ 

where |· denotes conditioning on the most recent updates of all other elements of x.

3. Increment i and go to step 2.

## Remarks on Gibbs sampling

- High dimensional updates of x can be boiled down to scalar updates.
- Visiting schedule: Various approaches exist (and can be justified) to ordering the variables in the sampling loop. One approach is random sweeps: variables are chosen at random to resample.
- Gibbs sampling assumes that it is easy to sample from the full-conditional distribution. This is sometimes not so easy. Alternatively, a Metropolis-Hastings proposal can be used for the j-th component, i.e. Metropolis-within-Gibbs  $\Rightarrow$  Hybrid Gibbs sampler.

# Remarks on Gibbs sampling

- Blocking or grouping is possible, that means not all elements of  $x$ are treated individually. Might be useful when elements of  $x$  are correlated.
- Care must be taken when improper prior are used, which may lead to an improper posterior distribution. Impropriety implies that there does not exist a joint density to which the full-conditional distributions correspond.

## Example: Deriving full-conditionals

Assume  $y_i | \mu, \kappa \sim \mathcal{N}(\mu, \kappa^{-1}), i = 1, \ldots, n$ . As prior for  $\mu$  and  $\kappa$  we choose a normal and gamma distribution, respectively, where:

$$
\mu \sim \mathcal{N}(\mu_0, \kappa_0^{-1})
$$
  

$$
\kappa \sim \mathcal{G}(a, b)
$$

The full-conditionals are

$$
\mu|\kappa, \mathbf{y} \sim \mathcal{N}\left(\frac{\mu_0 \kappa_0 + \bar{y}n\kappa}{\kappa_0 + n\kappa}, (\kappa_0, n\kappa)^{-1}\right)
$$

$$
\kappa|\mu, \mathbf{y} \sim \mathcal{G}\left(a + \frac{n}{2}, b + \frac{1}{2}\sum_{i=1}^n (y_i - \mu)^2\right)
$$

where  $\bar{y} = \frac{1}{n} \sum_{i=1}^{n} y_i$  denotes the mean over all y.